- **C PROGRAMMING**
- **C ++**
- **CORE JAVA**
- **ADVANCED JAVA**

#### An ISO 9001:2015 Certified **DPL COMPUTER INSTITUTE DIPLOMA IN PROGRAMMING LANGUAGES SYLLABUS COURSE DURATION 8 MONTHS**

TM

- **PYTHON**
- **SQL**
- **DATA STRUCTURE**

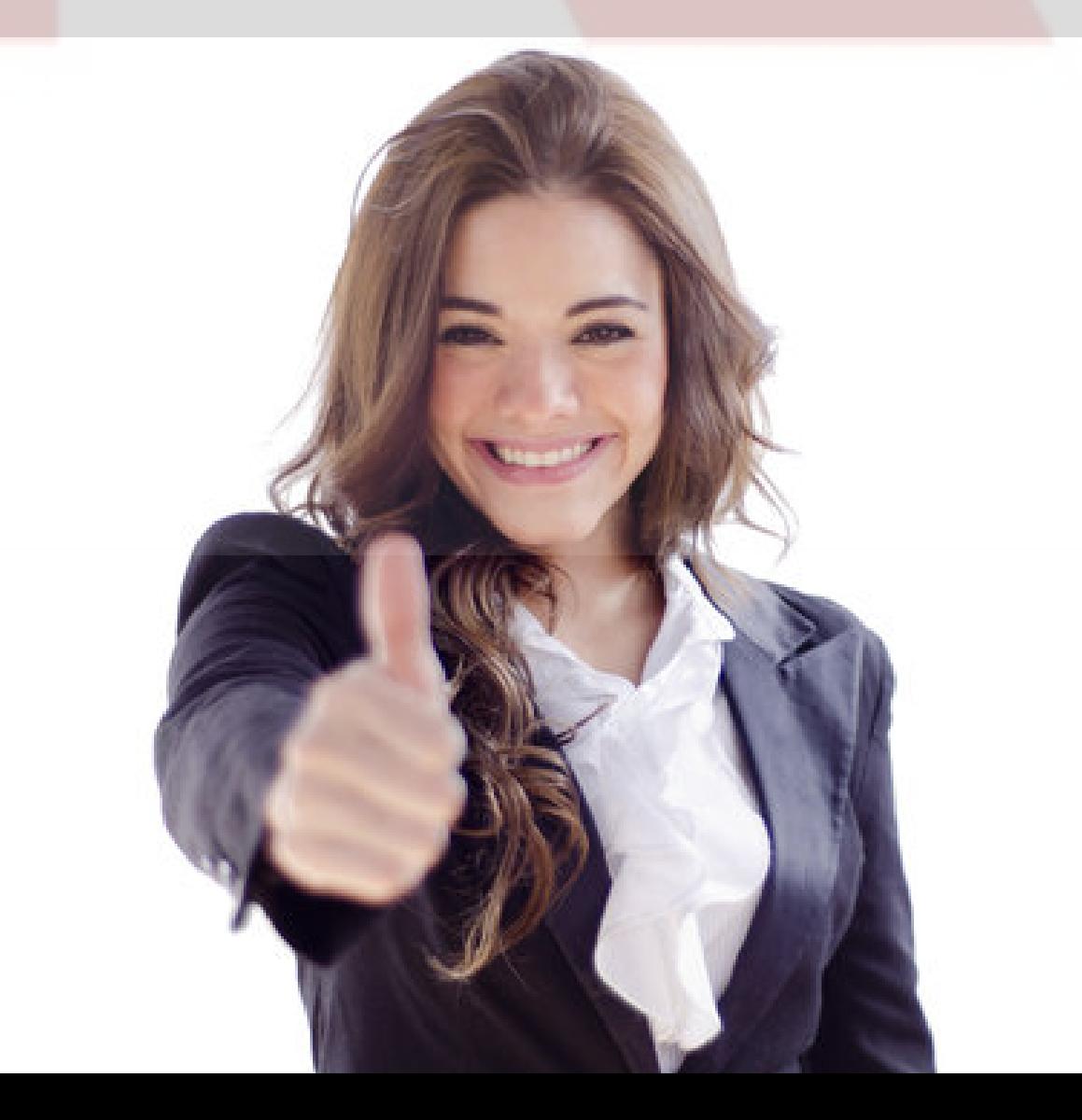

# **CONTENTS:**

#### An ISO 9001:2015 Certified **DPL DIPLOMA IN PROGRAMMING LANGUAGES SYLLABUS COURSE DURATION 8 MONTHS**

ТM

- **History Of C Language**
- **Algorithm & Flowcharts**
- **Keywords : Data-types, Variables**
- **Keywords : Constants, Expression**
- **Programming Structures (Loop Concepts)**
- **Array (1d & 2d)**
- **Functions (Declaration & Prototype)**
- **Functions (Passing & Returning Values)**
- **Functions (C Return Statement)**
- **Functions (Passing Array Elements To Function)**
- **Functions (Passing Array To Function)**
- **Recursive Functions**
- **String Handling (Different String Function)**
- **Pointers (Concept, Pointers & Arrays)**  $\bullet$
- **Pointers (Character Array)**  $\bullet$
- **Structures (Declaring Structure Elements)**
- **Structures (Accessing Structure Elements)**
- **Structures (Arrays Of Structure)**
- **Structure (Pointer & Structures)**
- **Unions**  $\bullet$
- **File Handling (File Operation)**  $\bullet$
- **File Handling (Different Modes Of Files)**  $\bullet$
- **Files (Command Line, Arguments)**  $\bullet$
- **Files (Misc. I/O Function)**
- **Files (Modes Of Files)**

## **C PROGRAMMING**

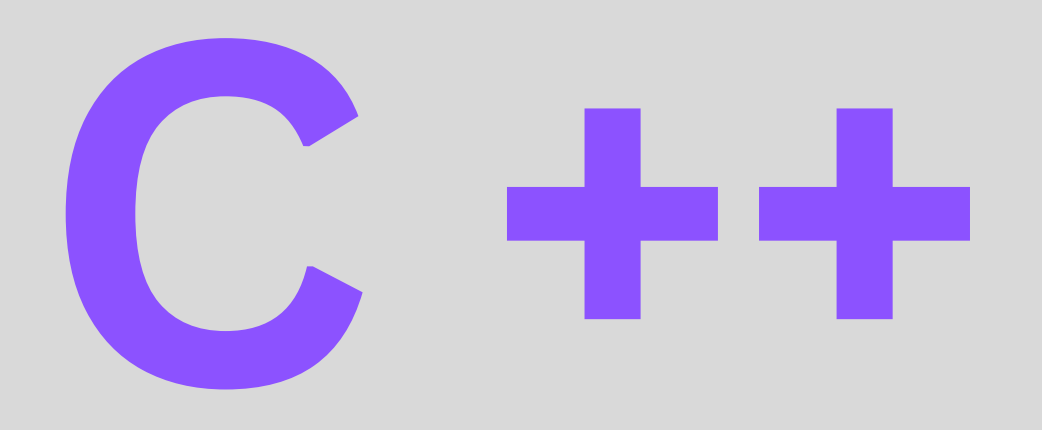

- **Files And Console I/O**
- **Procedure V/S Object Oriented Programming**
- **Benefits Of OOP's**
- **Different OOP's Features**
- **Data Types, Variables**  $\bullet$
- **Constants, Expressions**
- **Operators (Arithmetic, Logical, Relational)**
- **Operators (Conditional, Assignments)**
- **Type Conversion & Casting**
- **Control Structure (If, If-else, Nested If-else)**  $\bullet$
- **Control Structure (Switch, While Loop)**
- **Control Structure (For Loop)**
- **Control Structure (Do While Loop)**
- **Control Structure (Break, Continue)**
- **Control Structure (Nested Loops)**
- **Functions (Pass By Value, Pass By Reference)**
- **Functions Overloading**
- **Functions (Inline Functions, Friend Function)**
- **Classes & Objects (Class Definition, Public)**
- **Classes & Objects (Private)**
- **Classes & Objects (Protected Members)**
- **Constructor & Destructor (Characteristics)**
- **Default Constructor**
- **Constructor Overloading**
- **Parameterized Constructor, Destructor**  $\bullet$
- **Copy Constructor, Operator Overloading**
- **Inheritance (Base & Derived Class)**
- **Single & Multilevel Inheritance**
- **Abstract Class, Virtual Base Class**
- **Virtual Function**
- **Pointer, Polymorphism, Pointer To Array**  $\bullet$
- **Run Time & Compile Time Polymorphism**
- **Template (Template Class)**
- **C + +**
- **Template (Function Templates)**

# **CORE JAVA**

- **What is JavaHistory of Java**
- **Features of Java**
- **C++ vs Java**
- **Hello Java Program**
- **How to set path?**
- **JDK, JRE and JVMJVM: Java Virtual Machine**
- **Java Variables**
- **Java Data Types**
- **Unicode System**
- **Operators**
- **instanceof operator**
- **Control Statements**
- **Java Control Statements**
- **Java If-else**
- **Java Switch**
- **Java For Loop**
- **Java While Loop**
- **Java Do While Loop**
- **Java Break- Continue**
- **Java Comments**
- **Java Object Class**
- **Naming Convention**  $\bullet$
- **Object and Class**
- **Constructor**
- **Wrapper**
- **Java Array**
- **Java OOPs**

**Concepts:Inheritance/Encapsulation /Abstraction/Polymorphism**

- **Java OOPs Misc**
- **Java Recursion**
- **Method :Overloading/Overriding**
- **Covariant Return Type**
- **super /final/static /this keywords**
- **Instance Initializer block**
- **Runtime Polymorphism**
- **Dynamic Binding**
- **Object Cloning**
- **Abstract class**
- **InterfaceAbstract vs Interface**
- **Package Access**
- **Object /Math /Wrapper classes**
- **java doc tool**
- **Command Line Arg**

# **ADVANCE JAVA**

- **1. Java 8 Features**
- **2. INTRODUCTION OF advance Java**
- **3Java Database Connectivity (JDBC)**
- **4. eXtensible Markup Language (XML)**
- **5. Common Gateway Interface**
- **6. Java Servlets**
- **7. Understanding the Deployment Descriptor (DD) / web.xml**
- **8. Using HTTP Session**
- **9. Web Application Security**
- **10. Security Constraints**
- **11. Java Database Connectivity (JDBC)**
- **12. Forward Action Tag**
- **13. JavaBeans**
- **14. Java Database Connectivity (JDBC)**
- **15. eXtensible Markup Language (XML)**
- **36. Common Gateway Interface**
- **37. Java Servlets**
- **38. Forward Action Tag**
- **39. Understanding the**
- **Deployment Descriptor (DD) / web.xml**
- **40. Using HTTP Session**
- **41. Web Application Security**
- **42. Security Constraints**
- **43. Spring Basics**
- **44. Spring Container**
- **45. JavaBeans**
- **46. Spring AOP**
- **47. Spring Data Access**
- **48. Spring O-R /mapping 49. Spring Web MVC Framework 50. Role of DispatcherServlet 51. Introduction Hibernate 52. Hibernate Configuration 53. Hibernate Concepts 54. Hibernate O-R Mapping 55. Introduction Hibernate 56. Manipulating and Querying 57. Hibernate Query Language 58. Criteria Queries**

# **PYTHON**

- 
- **What are Python and the history of Python?**
- **Unique features of Python**
- **Python-2 and Python-3 differences**
- **Install Python and Environment Setup**
- **First Python Program**
- **Python Identifiers, Keywords, and Indentation**
- **Comments and document interlude in Python**
- **Command-line arguments**
- **Getting User Input**
- **Python Data Types**
- **What are the variables?**
- **Python Core objects and Functions**
- **Number and Maths**
- **Week 1 Assignments**

- **If-else**
- **If-elif-else**
- **while loop**
- **for loop**
- **Break**
- **Continue**
- **Assert**
- **Pass**
- **return**

### **Session 1: Introduction to Python**

#### **Session 2: Control Statements**

- **Introduction**
- **Lists in Python**
- **More about Lists**
- **Understanding Iterators**
- **Generators, Comprehensions and Lambda Expressions**  $\bullet$
- **Introduction**
- **Generators and Yield**
- **Next and Ranges**  $\bullet$
- **Understanding and using Ranges**
- **More About Ranges**  $\bullet$
- **Ordered Sets with tuples**

- **Introduction to the section**
- **Python Dictionaries**
- **More on Dictionaries**
- **Sets**
- **Python Sets Examples**

- **Reading and writing text files**
- **Writing Text Files**
- **Appending to Files and Challenge**
- **Writing Binary Files Manually**
- **Using Pickle to Write Binary Files**

#### **Session 3: List, Ranges & Tuples in Python**

**Session 4: Python Dictionaries and Sets**

#### **Session 5: Input and Output in Python**

- **Python user-defined functions**
- **Python packages functions**
- **Defining and calling Function**  $\bullet$
- **The anonymous Functions**
- **Loops and statement in Python**
- **Python Modules & Packages**

- **Overview of OOP**
- **The self variable**
- **Constructor**
- **Types Of Variables**
- **Namespaces**
- **Creating Classes and Objects**
- **Inheritance**
- **Types of Methods**
- **Instance Methods Static Methods Class Methods**
- **Accessing attributes**
- **Built-In Class Attributes**
- **Destroying Objects**
- **Abstract classes and Interfaces**
- **Abstract Methods and Abstract class**
- **Interface in Python**
- **Abstract classes and Interfaces**

### **Session 6: Python built-in function**

### **Session 7: Python Object Oriented**

- **Errors in Python**
- **Compile-Time Errors**
- **Runtime Errors**
- **Logical Errors**
- **What is Exception?**
- **Handling an exception**
- **Try …except…else**
- **try-finally clause**
- **The argument of an Exception**
- **Python Standard Exceptions**
- **Raising an exceptions**
- **User-Defined Exception**

- **What are regular expressions?**
- **The match Function**
- **The search Function**
- **Matching vs searching**
- **Search and Replace**
- **Extended Regular Expressions**
- **Wildcard**

### **Session 8: Exceptions**

### **Session 9: Python Regular Expressions**

- **What is multithreading?**
- **Difference between a Process and Thread**
- **Concurrent Programming and GIL**
- **Uses of Thread**
- **Starting a New Thread**
- **The Threading Module**
- **Thread Synchronization**
- **Locks**  $\bullet$
- **Semaphore**
- **Deadlock of Threads**
- **Avoiding Deadlocks**
- **Daemon Threads**
- **Session 11: Using Databases in Python**
- **Python MySQL Database Access**
- **Install the MySQLdb and other Packages**
- **Create Database Connection**
- **CREATE, INSERT, READ Operation**
- **DML and DDL Operation with Database**
- **Graphical User Interface**
- **GUI in Python**
- **Button Widget**
- **Label Widget**
- **Text Widget**

- **Introduction to MVC and MVT architecture on web development.**
- **Django folder structure flow of control.**

#### **Session 10: Python Multithreaded Programming**

#### **Session 12: Django Web Framework in Python**

**Session 13: Web scraping in python**

**Session 14: Introduction to Data Science**

# **SQL**

- **What is Data, Field, Record and database?**
- **Limitations of File Management System.**
- **Basic Concepts of Advantages of DBMS,**
- **Level of abstraction, Database models,**
- **Exploring Relational DBMS,**
- **Discuss the basic design, theoretical, and physical aspects**
- **of a relational database**
- **Understanding Client and Server,**
- **What is MySQL?**

- **MySQL datatypes**
- **Basics of Types of SQL Statements**
- **Create and use Database**
- **Categorize the different types of SQL statements: DDL, DML, DQL, DCL and TCL**
- **Data types in SQL**
- **Exploring DDL Statements on Table**

### **Chapter 1: - Introduction to Basic Database Concepts**

**Chapter 2: Introduction to SQL**

- **List the capabilities of SQL SELECT statements**
- **Generate a report of data from the output of a basic select statement**
- **Select All Columns**
- **Select Specific Columns**
- **Use Column Heading Defaults**
- **Use Arithmetic Operators**
- **Understand Operator Precedence**
- **Learn the DESCRIBE command to display the table structure**
- **Using Parentheses**
- **Defining a Null**  $\bullet$
- **Defining a Column Alias**
- **Using Column Aliases**  $\bullet$
- **Concatenation Operator**
- **Using the Concatenation Operator**
- **Literal Character Strings**  $\bullet$
- **Using Literal Character Strings**  $\bullet$
- **Duplicate Rows**
- **Eliminating Duplicate Rows**

### **Chapter 3: Writing Basic SQL Statement**

- **Limiting Rows Using a Selection**
- **Limiting the Rows Selected**
- **Using the WHERE Clause**
- **Character Strings and Dates**
- **Comparison Conditions**
- **Using Comparison Conditions**
- **Other Comparison Conditions**
- **Using the BETWEEN Condition**
- **Using the IN Condition**
- **Using the LIKE Condition**
- **Using the NULL Conditions**
- **Logical Conditions**
- **Using the AND Operator**
- **Using the OR Operator**
- **Using the NOT Operator**
- **Rules of Precedence**
- **ORDER BY Clause**
- **Sorting in Descending Order**
- **Sorting by Column Alias**
- **Sorting by Multiple Columns**

- **Alter Table Statements**
- **Drop Table Statements**
- **Various Constraints**
- **Commit**
- **Rollback**
- **Savepoint**
- **Creating Views**

#### **Chapter 4: Restricting and Sorting Data**

#### **Chapter 5: Advance DDL Commands**

- **Data Manipulation Language**
- **Adding a New Row to a Table**
- **The INSERT Statement Syntax**
- **Inserting New Rows**
- **Inserting Rows with Null Values**
- **Inserting Special Values**
- **Inserting Specific Date Values**
- **Creating a Script**
- **Copying Rows from another Table**
- **Changing Data in a Table**
- **The UPDATE Statement Syntax**
- **Updating Rows in a Table**
- **Updating Two Columns with a Subquery**
- **Updating Rows Based on another Table**
- **Updating Rows: Integrity Constraint Error**
- **Removing a Row from a Table**
- **The DELETE Statement**
- **Deleting Rows from a Table**
- **Deleting Rows Based on another Table**
	-
- **Deleting Rows: Integrity Constraint Error**
- **Using a Subquery in an INSERT Statement**

- **Conversion Function**
- **Logical Functions**
- **Math Function**
- **Aggregate Functions**
- **String Functions**
- **Date Functions**
- **Chapter 8: Working on multiple tables and Retrieve records from multiple tables**
- **Self-Join**
- **Inner Join**
- **Left Join**
- **Right Join**
- **Cross Join**

#### **Chapter 6: Working on DML statements**

**Chapter 7: Use of built-in function in SQL**

# **DATA STRUCTURE**

- **Algorithms**
- **What Is Data Structure?**
- **Array**
- **Lists**
- **Stacks**
- **Queues**
- 
- **Trees**
- **Graphs**
- **Sorting Methods**
- **Searching Techniques**
- **Tables**
- **Files**